[Allgemein](#page-0-0) | [Synonyme: Behandlung](#page-0-1) von Diplomberufen | [Synonyme: Deutsche oder](#page-1-0)  [fremdsprachige Bezeichnung; Berücksichtigung fremder Sprachen](#page-1-0) und nichtlateinischer Schriften | [Sachbegriffe und Formangaben](#page-5-0)

<span id="page-0-3"></span>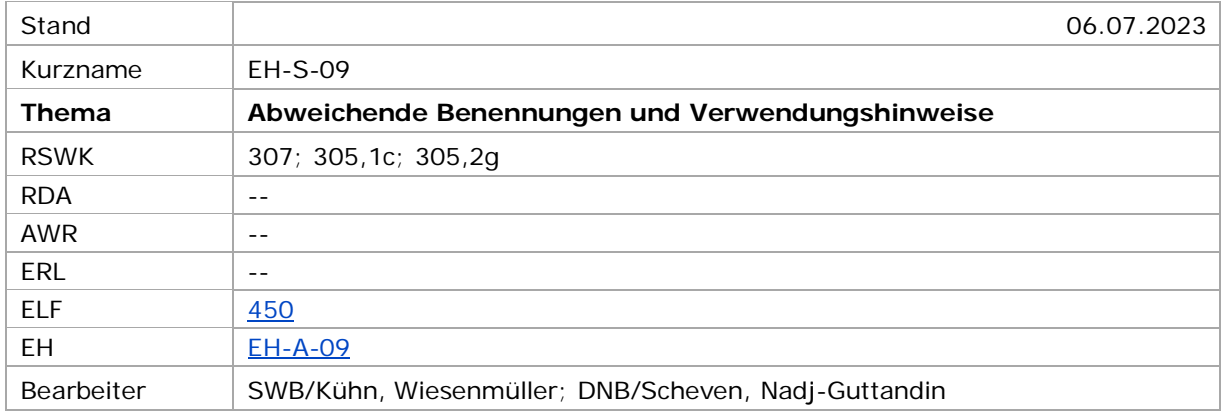

# <span id="page-0-0"></span>Allgemein

Die vorliegende Erfassungshilfe stellt Regelungen zu einigen besonderen Fällen aus den Bereichen Abweichende Benennungen und Verwendungshinweise zusammen, die wegen ihres speziellen Charakters nicht in die RSWK aufgenommen wurden. Sie ist in drei Teile gegliedert: Der erste Teil behandelt Benennungen bei Berufen mit "Diplom-". Der zweite Teil thematisiert den Umgang mit fremdsprachigen Bezeichnungen, inklusive abweichenden Benennungen in nichtlateinischer Schrift. Im dritten Teil geht es um Verwendungshinweise für Sachbegriffe, die als Formangaben missverstanden werden können, sowie um Hinweissätze mit Formangaben.

# <span id="page-0-1"></span>Synonyme: Behandlung von Diplomberufen

1. Diplomberufe bzw. andere spezielle Berufsbezeichnungen werden neben der allgemeinen Berufsbezeichnung als Sachbegriff erfasst, wenn es mehr als eine spezielle Berufsbezeichnung gibt.

Beispiele:

f,

| PICA3 <sup>1</sup>                                         |                                                                                                    |
|------------------------------------------------------------|----------------------------------------------------------------------------------------------------|
| <b>150 Soziologe</b>                                       | (Es gibt neben der allgemeinen Berufsbezeichnung "Soziologe" nicht<br>mehrere mit "Diplom-" gebildete Berufsbezeichnungen.) |
| 450 Diplomsoziologe                                        |                                                                                                    |
| <b>150 Diplomkaufmann</b>                                  | (Es gibt neben der allgemeinen Berufsbezeichnung Betriebswirt mehr als<br>eine spezielle Berufsbezeichnung.)                |
| 550  Betriebswirt \$4obge                                  |                                                                                                    |
| <b>150 Diplombetriebswirt</b><br>550  Betriebswirt \$4obge |                                                                                                    |
|                                                            |                                                                                                    |

<span id="page-0-2"></span><sup>1</sup> Die Darstellung der PICA-Beispiele entspricht der Erfassung in der WinIBW.

#### **150** Betriebswirt

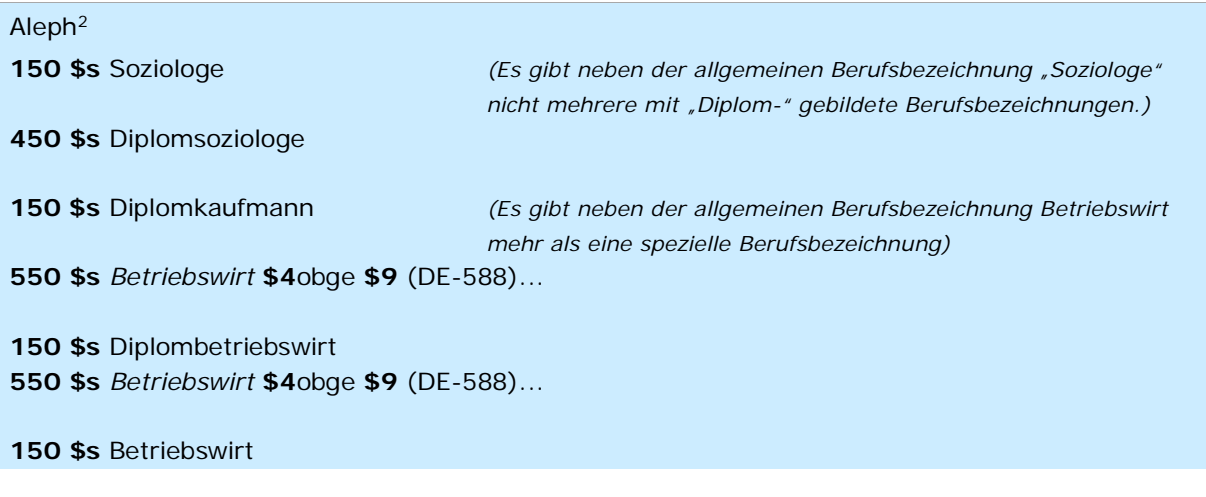

Aleph IDS[3](#page-1-2)

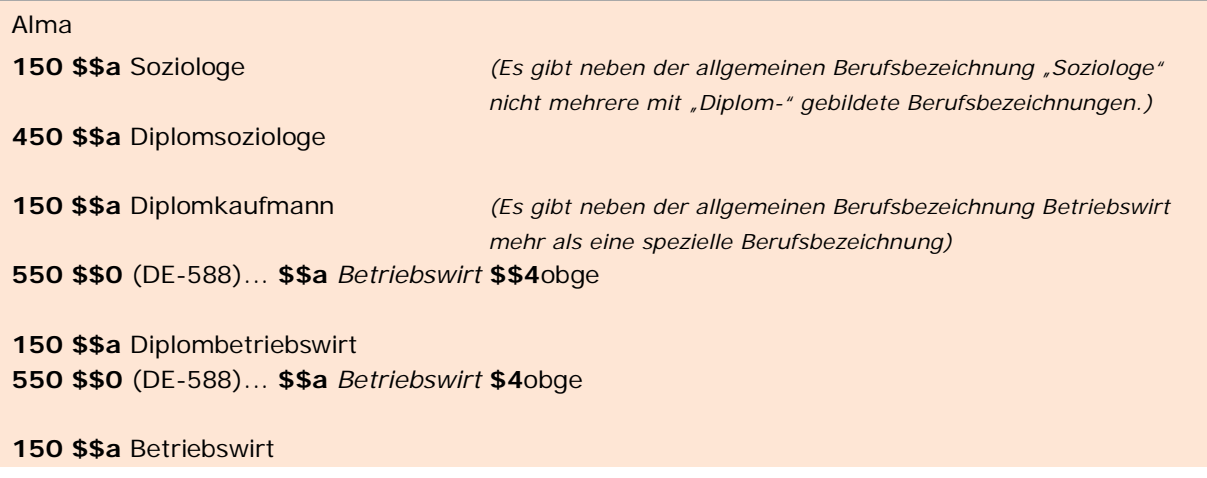

2. Bei der Erfassung von Diplomberufen wird i. d. R. die Schreibweise ohne Bindestrich gewählt (auch bei abweichenden Benennungen), also nicht "Diplom-Soziologe", "Diplom-Kaufmann" etc.

↑ [nach oben](#page-0-3)

<span id="page-1-0"></span>f,

<span id="page-1-1"></span><sup>&</sup>lt;sup>2</sup> Die Aleph-Beispiele werden zur besseren Übersicht mit Spatien vor und nach den Unterfeldern dargestellt. Dies entspricht *nicht* der tatsächlichen Erfassung; zur Erfassung werden im Aleph-System Satzschablonen verwendet.

<span id="page-1-2"></span><sup>3</sup> Die Aleph IDS-Beispiele werden zur besseren Übersicht mit Spatien vor und nach den Unterfeldern dargestellt. Dies entspricht *nicht* der tatsächlichen Erfassung; zur Erfassung werden im Aleph-System Satzschablonen verwendet.

Synonyme: Deutsche oder fremdsprachige Bezeichnung; Berücksichtigung fremder Sprachen und nichtlateinischer Schriften

1. Fremdsprachige Bezeichnungen werden als abweichende Benennungen erfasst, wenn sie in der fachlichen Terminologie geläufig sind. Um als "geläufig" angesehen zu werden, muss die fremdsprachige Bezeichnung in einem deutschen Nachschlagewerk nachweisbar sein oder in Fachpublikationen aus dem deutschen Sprachgebiet häufig vorkommen.

Beispiele:

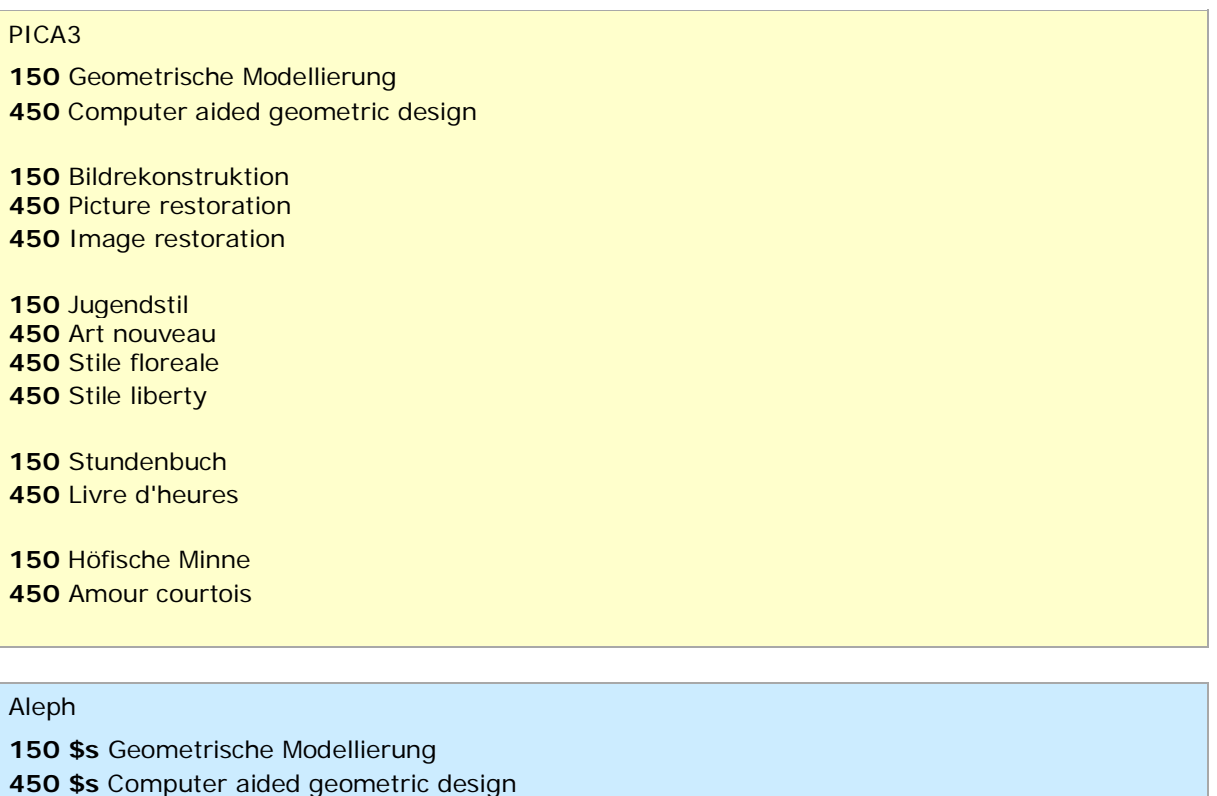

 **\$s** Bildrekonstruktion **\$s** Picture restoration **\$s** Image restoration **\$s** Jugendstil **\$s** Art nouveau **\$s** Stile floreale **\$s** Stile liberty **\$s** Stundenbuch **\$s** Livre d'heures **\$s** Höfische Minne **\$s** Amour courtois

## Aleph IDS

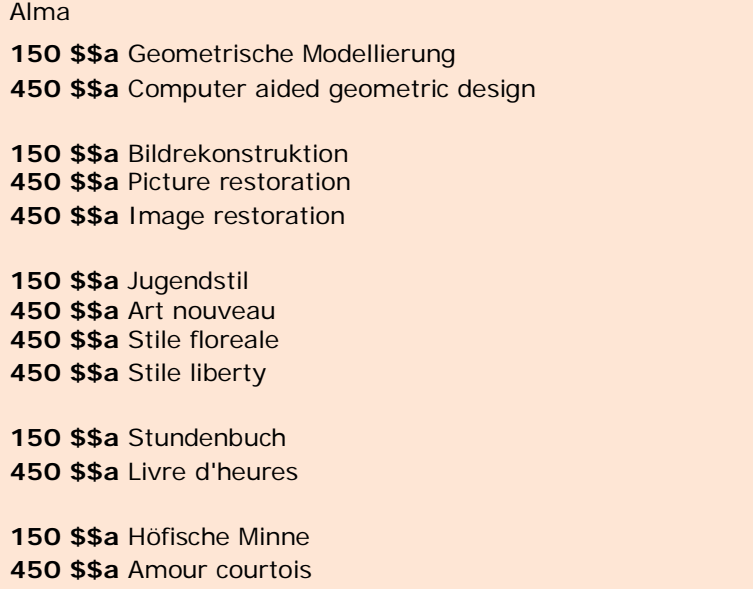

2. Bei Sachgebieten mit fehlender oder wenig ausgeprägter deutschsprachiger Terminologie (z.B. Philologien entlegener Sprachen) können jedoch auch Bezeichnungen oder Umschriften, die in der fachlichen Terminologie geläufig sind und einen Eintrag in fremdsprachigen Nachschlagewerken haben, als abweichende Benennung erfasst werden. (Zur bevorzugten Benennung vgl. RSWK § 308,2.)

Einen Sonderfall stellen Sachbegriffe mit dem Entitätencode slz, also "Buchstaben, Morpheme, Wörter als Gegenstand linguistischer Untersuchungen" dar. In diesem Fall können im Bereich des Sachschlagworts abweichende Benennungen in der Originalsprache in nichtlateinischer Schrift erfasst werden. In diesem Fall müssen die "TUL"-Unterfelder mit erfasst werden, vgl. auch [EH-A-09](https://wiki.dnb.de/download/attachments/92443125/EH-A-09.pdf) und den Erfassungsleitfaden für [Feld 450.](https://wiki.dnb.de/download/attachments/50759357/450.pdf)

↑ Format

Beispiele:

PICA3 **150** Lautlich entlehntes Zeichen **450** Jiajiezi **450** Chia-chieh-tzu **150** Otscherk

**450** Očerk

**008** slz **150** berit בְּ רִ ית%%**U**Hebr01**\$T\$ 450** Aleph **\$s** Lautlich entlehntes Zeichen **\$s** Jiajiezi **\$s** Chia-chieh-tzu

**150 \$s** Otscherk **450 \$s** Očerk

**093 \$a** slz **150 \$s** berit בְּ רִ ית **s\$** Hebr **U\$ 450**

Aleph IDS

Alma **150 \$\$a** Lautlich entlehntes Zeichen **450 \$\$a** Jiajiezi

**450 \$\$a** Chia-chieh-tzu

**150 \$\$a** Otscherk **450 \$\$a** Očerk

**075 \$\$b** slz **\$\$2** gndspec **150 \$\$a** berit בְּ רִ ית **a\$\$** Hebr:U **\$\$9 450**

3. Für die sonstigen Sprachen und Sachgebiete gilt, dass der in einem Dokument behandelte Sachverhalt im Sinne von § 9,3 RSWK bevorzugt durch Kombination von in der GND vorhandenen Begriffen wiederzugeben ist. Dabei sollen fremdsprachige Bezeichnungen (z. B. Vorlageformen) nur in Ausnahmefällen als abweichende Benennungen in Hinweissätzen (vgl. RSWK § 7,5) erfasst werden. Sie finden nur dann Eingang in die GND, wenn sie Thema in sprach- und begriffswissenschaftlichen Untersuchungen sind (s. RSWK § 305,1,c).

*Titel:* The constitution of Muntu : an inquiry into eastern Bantu's metaphysics of person

> *SWW g* Bantu ; *s* Person ; *s* Metaphysik *nicht: SW s Muntu*

4. Bei Bezeichnungen, die nach RSWK § 308,2 die bevorzugte Benennung erhalten, sollten gebräuchliche deutschsprachige Umschreibungen als abweichende Benennungen erfasst werden.

Beispiel:

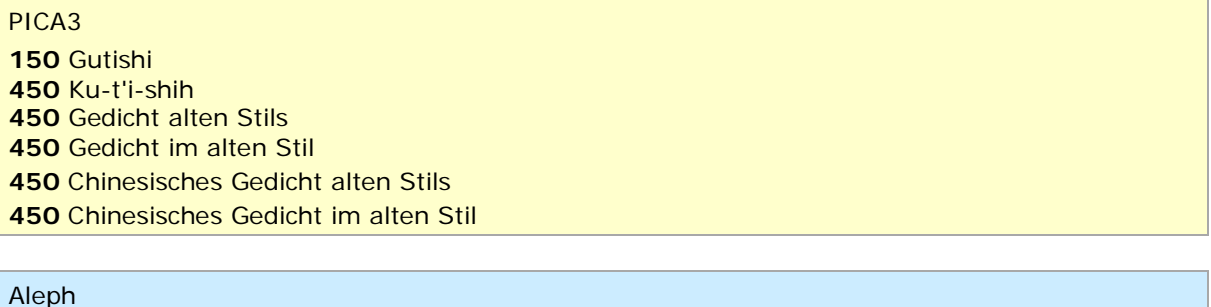

 **\$s** Gutishi **\$s** Ku-t'i-shih **\$s** Gedicht alten Stils **\$s** Gedicht im alten Stil **\$s** Chinesisches Gedicht alten Stils **\$s** Chinesisches Gedicht im alten Stil

Aleph IDS

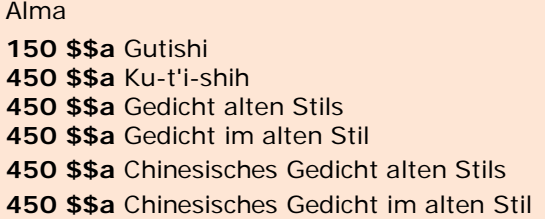

↑ [nach oben](#page-0-3)

# <span id="page-5-0"></span>Sachbegriffe und Formangaben

1. Sachbegriffe, die als Formangaben missverstanden werden können, werden mit entsprechendem Verwendungshinweis erfasst.

Beispiel:

### PICA3

**150** Landwirtschaftsstatistik

**680** Benutzt für Sekundärliteratur; für Primärstatistiken kombiniere *SW* Landwirtschaft mit Formangabe Statistik.

#### Aleph

**150 \$s** Landwirtschaftsstatistik

**680 \$a** Benutzt für Sekundärliteratur; für Primärstatistiken kombiniere *SW* Landwirtschaft mit Formangabe Statistik.

### Aleph IDS

### Alma

**150 \$\$a** Landwirtschaftsstatistik

**680 \$\$a** Benutzt für Sekundärliteratur; für Primärstatistiken kombiniere *SW* Landwirtschaft mit Formangabe Statistik.

2. Darüber hinaus können auch Hinweissätze für Sachbegriffe in Verknüpfung mit Formangaben erfasst werden, um Verwendungshinweise zu transportieren, die die Formangabe betreffen.

Beispiel:

## PICA3

**005** Ts1e Wanderführer**\$g**Druckwerk !...!*Wandern* !...!*Führer* Anstelle von Wanderführer kombiniere das *SW* Wandern mit der Formangabe Führer.

Aleph **094 \$a** b **\$s** Wanderführer **\$h** Druckwerk **\$a** *Wandern* **\$9** (DE-588)... **\$a** *Führer* **\$9** (DE-588)... **\$a** Anstelle von Wanderführer kombiniere das *SW* Wandern mit der Formangabe Führer.

### Aleph IDS

Alma

**008** 950102n||**b**zznnbbbn###########|#ann####|c

**150 \$\$a** Wanderführer **\$\$g** Druckwerk

- **260 \$\$0** (DE-101)040645320 **\$\$0** (DE-588)4064532-0 **\$\$0** http://d-nb.info/gnd/4064532-0 **\$\$a** Wandern
- **260 \$\$0** (DE-101)041555694 **\$\$0** (DE-588)4155569-7 **\$\$0** http://d-nb.info/gnd/4155569-7 **\$\$a** Führer

**680 \$\$a** Anstelle von Wanderführer kombiniere das *SW* Wandern mit der Formangabe Führer.

↑ [nach oben](#page-0-3)